German University in Cairo Faculty of Media Engineering and Technology Prof. Dr. Slim Abdennadher Dr. Aysha ElSafty

# Introduction to Computer Science, Winter Semester 2017 Practice Assignment 2

Discussion: 14.10.2017 - 19.10.2017

Exercise 2-1 Flight Time

Write an algorithm to determine the flying time between two cities given the mileage between them and the average speed of the airplane.

### Solution:

```
m = eval(input())
```

```
speed = eval(input())time = m / speed
```
print(time)

# Exercise 2-2 BMI To be discussed in Tutorial

Write an algorithm that calculates your **BMI** given your **weight** and **height**. The BMI is calculated using the weight divided by height squared, where weight is in kg and height is in meters.

# Solution:

```
weight = eval(input("enter weight: "))height = eval(input("enter height: "))
BMI = weight/(height*height)
print(BMI)
```
#### Exercise 2-3 Appliance Cost

Write an algorithm that calculates and prints the annual cost of running an appliance given the cost per kilowatt-hour in cents and the number of kilowatt-hours the appliance uses in a year.

 $\overline{a}$ 

# Solution:

```
CostKW = eval(input())kwUsed = eval(input())anualCost = CostW * kwUsed/100print(anualCost)
```
### Exercise 2-4 Planting Trees To be discussed in Tutorial

Write an algorithm that given the width and length of a garden in meters calculates the area of the garden together with the number of trees that could be planted on this garden area, knowing that each tree needs a space of 50  $cm<sup>2</sup>$ .

Note: You can use the function  $int(x/y)$  that gives the integer part of the result of the division  $x/y$ . For example int(5/2)=2. You can also use the integer division operator " // " directly.

#### Solution:

```
width = eval(input())length = eval(input())garden_area = (width * length)trees = int(garden_area / 0.005) # or use // for integer division
print("The area of the garden is: ")
print(garden_area)
print("Number of trees you can plant on this area: ")
print(trees)
```
#### Another Solution using modulus:

```
width = eval(input())length = eval(input())garden area = (width * length)trees = garden_area // 0.005
print("The area of the garden is: ")
print(garden_area)
print("Number of trees you can plant on this area: ")
print(trees)
```
### Exercise 2-5 Compound Interest

Write an algorithm that will output the account **balance** each year for 3 years given the initial balance and interest rate.

The interest is calculated for one year by multiplying the current account balance by the interest rate and adding this to the balance.

 $\sim$ 

#### Solution:

```
balance = eval(input("What is your balance:"))interest = eval(input("What is your interest: "))
balance = balance + (balance * interest/100)
print("The balance after the first year is: ")
print(balance)
balance = balance + (balance * interest/100)
print("The balance after the second year is: ")
print(balance)
balance = balance + (balance * interest/100)
print("The balance after the third year is: ")
print(balance)
```
#### Exercise 2-6 Pythagorean Theorem To be solved in Lab

The Pythagorean Theorem states that the sum of the squares of the two sides of a right angle triangle is equal to the square of its hypotenuse. For example, 3, 4 and 5 are the sides of a right angle triangle as they form a Pythagorean Triple  $(5^2 = 4^2 + 3^2)$ . Given 2 numbers, m and n where  $m \geq n$ , a Pythagorean Triple can be generated by the following formulae:

> $a = m^2 - n^2$  $b = 2 \times m \times n$  $c = \sqrt{a^2 + b^2}$

Write an algorithm that reads in values for m and n and prints the values of the Pythagorean Triple generated by the formulae above.

# Solution:

```
import math # import math module, it consists of predefined math functions
m = eval(input())n = eval(input())a = ((m * m) - (n * n))b = (2 * m * n)c = (math, sqrt((a * a) + (b * b))) # math.sqrt()
print("The Pythagorean Triple consists of the following sides: ")
print(a, b, c)
```
### Exercise 2-7 Get the Time

Write an algorithm that reads the amount of time in seconds and then displays the equivalent hours, minutes and remaining seconds.

- One hour corresponds to 60 minutes.
- One minute corresponds to 60 seconds.

### Solution:

```
seconds = eval(input())hours = int(se \text{conds}/3600)seconds = seconds-(hours*3600)
minutes = int(seconds/60)seconds = seconds - (minutes*60)print(hours, "hours", minutes, "minutes", seconds, "seconds")
```
#### Another Solution using modulus:

```
seconds = eval(input())hours = int(se \text{conds}/3600)seconds = seconds % 3600minutes = int(seconds/60)
seconds = seconds % 60
```
print(hours, "hours", minutes, "minutes", seconds, "seconds")

 $\sim$ 

### Exercise 2-8 Get the Money To be solved in Lab

Write an algorithm that reads the amount of money in pennies and displays the equivalent dollars, quarters, dimes, nickles and pennies.

4

- One dollar corresponds to 100 pennies.
- One quarter corresponds to 25 pennies.
- One dime corresponds to 10 pennies.
- One nickle corresponds to 5 pennies.

## Solution:

```
pennies = eval(input())
dollars = int(pennies/100)pennies = pennies-(dollars*100)
quarters = int(pennis/25)pennies = pennies-(quarters*25)
dimes = int(pennies/10)
pennies = pennies-(dimes*10)
nickles = int(pennies/5)
pennies = pennies-(nickles*5)
print(dollars, "dollars")
print(quarters, "quarters")
print(dimes, "dimes")
```
print(nickles, "nickles") print(pennies, "pennies")

Another Solution:

pennies = eval(input())

dollars = int(pennies/100) pennies = pennies % 100 quarters = int(pennies/25) pennies = pennies % 25 dimes = int(pennies/10) pennies = pennies % 10 nickles = int(pennies/5) pennies = pennies % 5

print(dollars, "dollars") print(quarters, "quarters") print(dimes, "dimes") print(nickles, "nickles") print(pennies, "pennies")

# Exercise 2-9 Feeding Your Pets

After knowing that he will be taking the Introduction to Computer Science course in his first year in the GUC, a freshman engineering student decided to switch career and work as a veterinarian. In his first day at his new job, he was asked to feed 100 bones to three dogs; Dipsy, Laa-Laa, and Po. Dipsy eats twice as much as Laa-Laa eats. Laa-Laa eats one and a half times what Po eats.

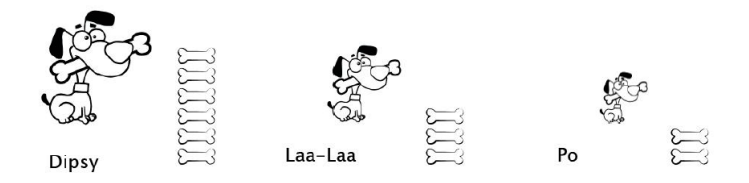

• Think of an algorithm that, given the amount of bones, would print (out how many bones each dog will be fed.)

#### Solution:

```
Bones = eval(input())Po = int(Bones / (1 + 1.5 + 3))LaaLaa = int(Po * 1.5)Dipsy = LaaLaa * 2print("Dipsy will get ", Dipsy, "kg")
print("LaaLaa will get ", LaaLaa, "kg")
print("Po will get ", Po, "kg")
```
• Enhance your algorithm, by making it print(out how many bones would remain) after the distribution of the bones among the three dogs.

#### Solution:

```
...
RemBones = Bones - (Dipsy + LaaLaa + Po)
print("And ", RemBones, " will remain")
```
### Exercise 2-10 Swaping Numbers To be discussed in Tutorial

Write an algorithm that takes as input two numbers and swaps the values of these numbers.

• Write the algorithm using a temporary variable

#### Solution:

```
x = eval(input())y = eval(input())tmp = xx = yy = \text{tmp}print("The new value of x is ", x, " and the new value of y is ", y)
```
• Swap the two numbers without using a temporary variable. Is it always possible to swap any two values of any types?

### Solution:

```
x = eval(input())y = eval(input())y = y + xx = y - xy = y - xprint("The new value of x is ", x, " and the new value of y is ", y)
```
No, it is only possible when dealing with numbers.

# Exercise 2-11 Sum Digits To be discussed in Tutorial

Write an algorithm that given a 3-digit number prints out the sum of its digits. Example: if the number is 425 then the output should be 11.

6

# Solution:

```
number = eval(input())d1 = int(number/100)d2 = int(number/10) % 10d3 = number \% 10sum = d1 + d2 + d3
```
print("The sum is ", sum)

#### Another Solution:

```
number = eval(input())d1 = number % 10number = int(number / 10)d2 = number \% 10d3 = int(number / 10)sum = d1 + d2 + d3print("The sum is ", sum)
```